## **EDGENUITY SUPPORT FOR ACCOMMODATIONS AND MODIFICATIONS**

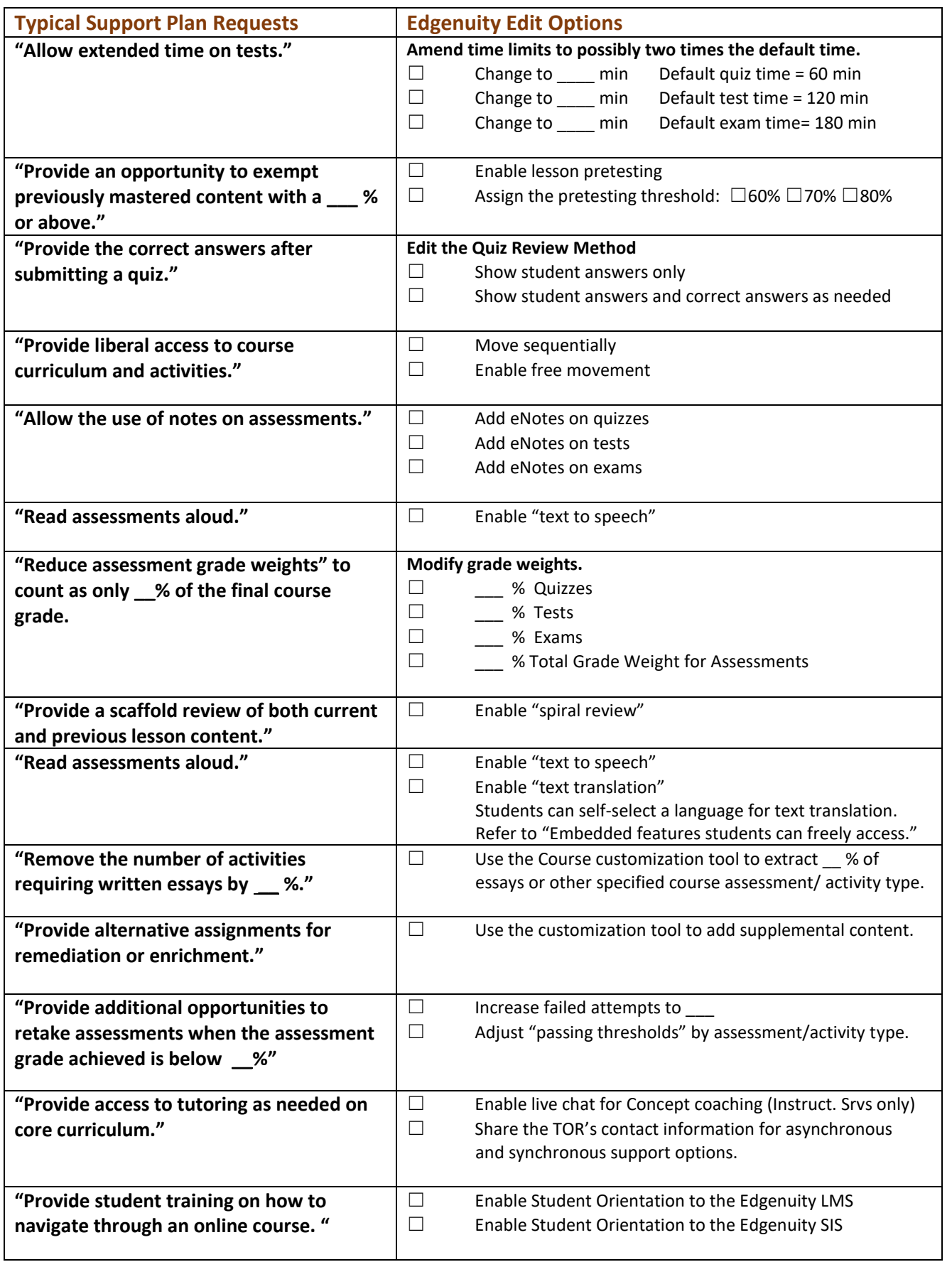

## **EDGENUITY SUPPORT FOR ACCOMMODATIONS AND MODIFICATIONS**

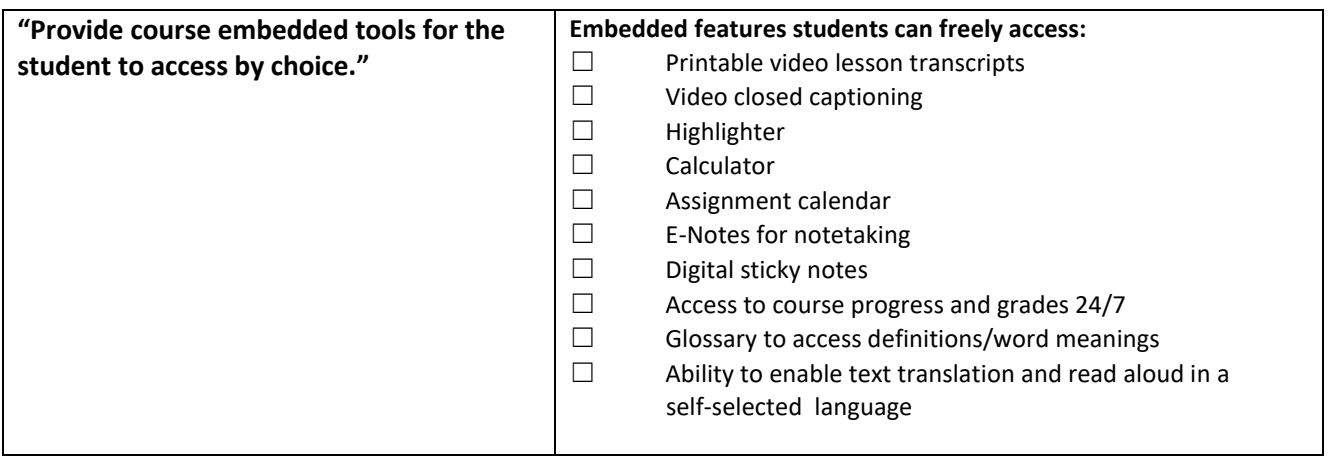

Notes: